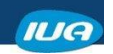

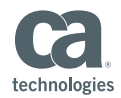

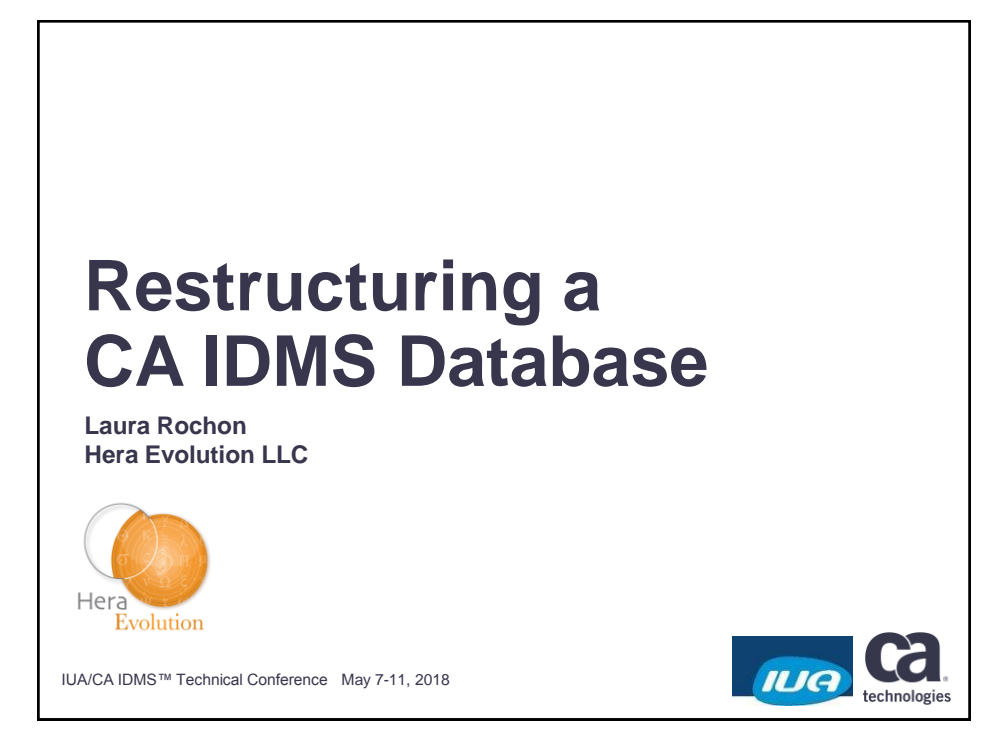

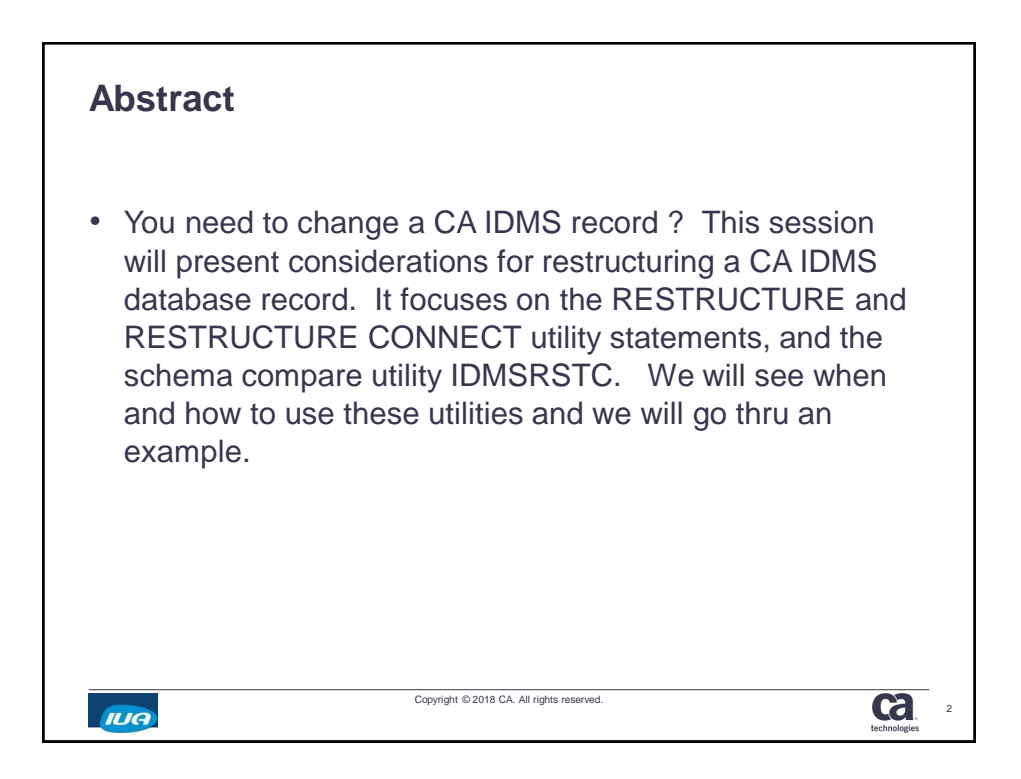

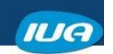

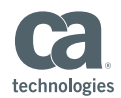

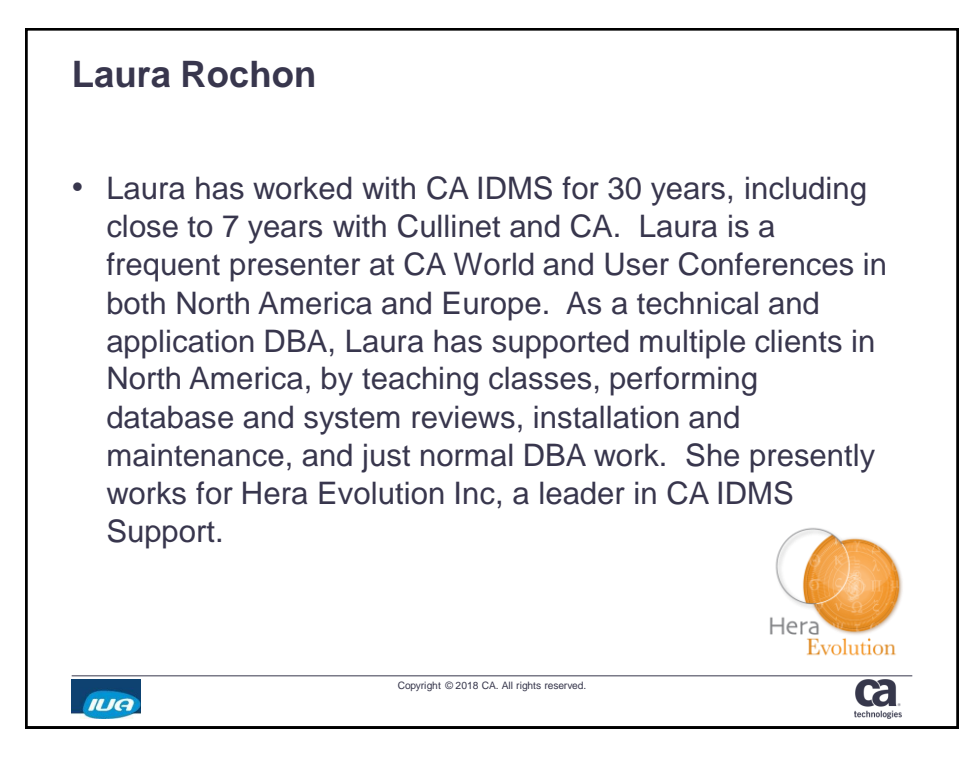

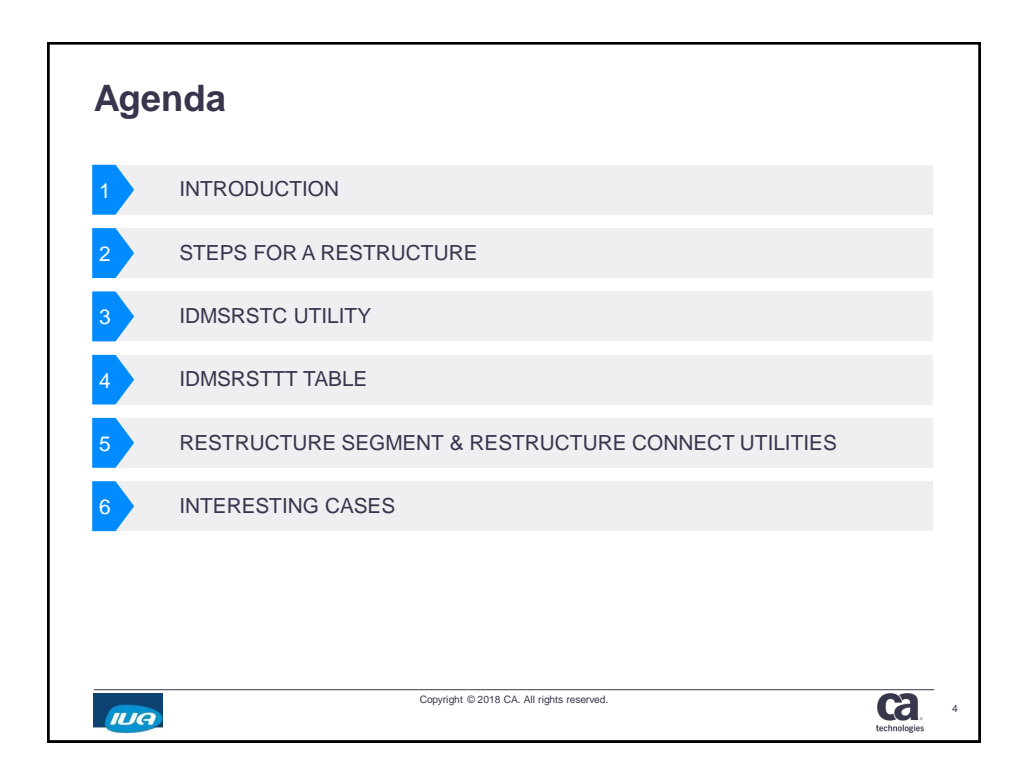

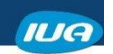

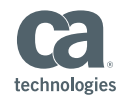

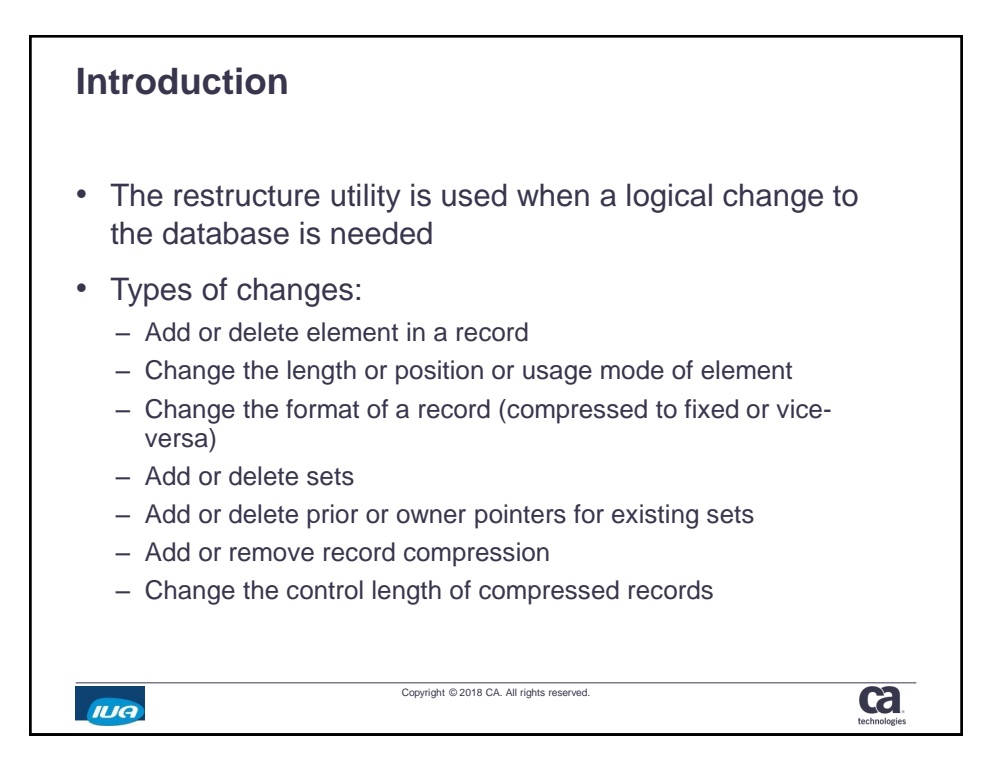

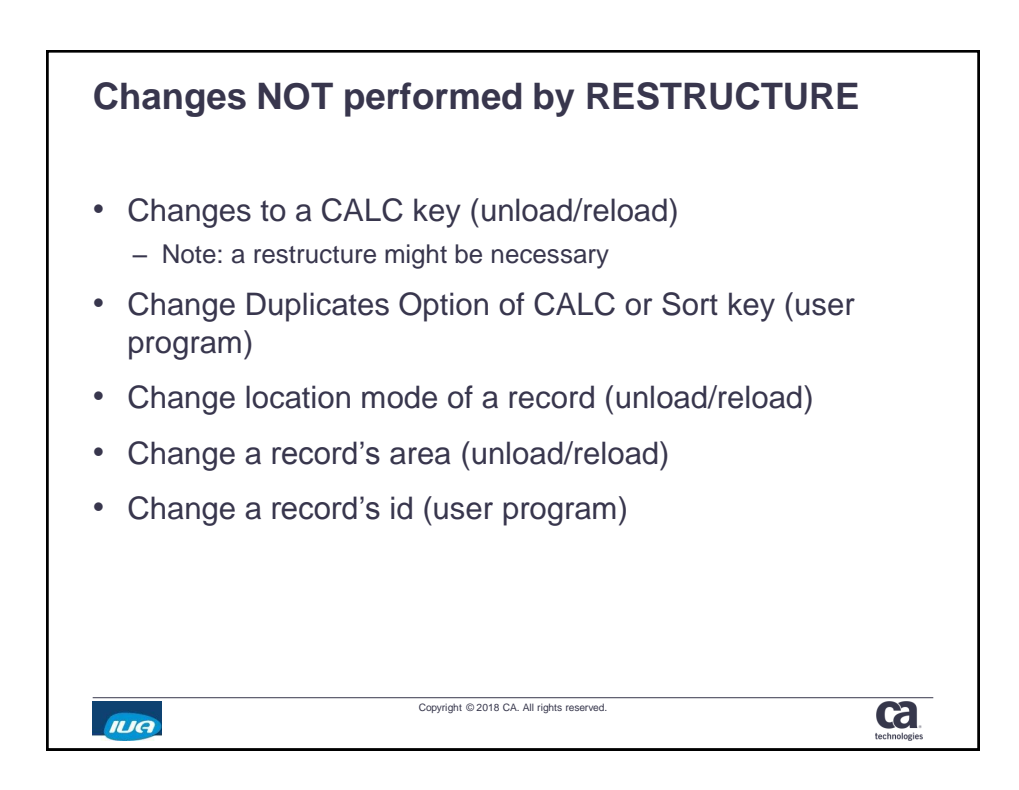

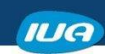

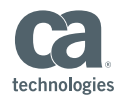

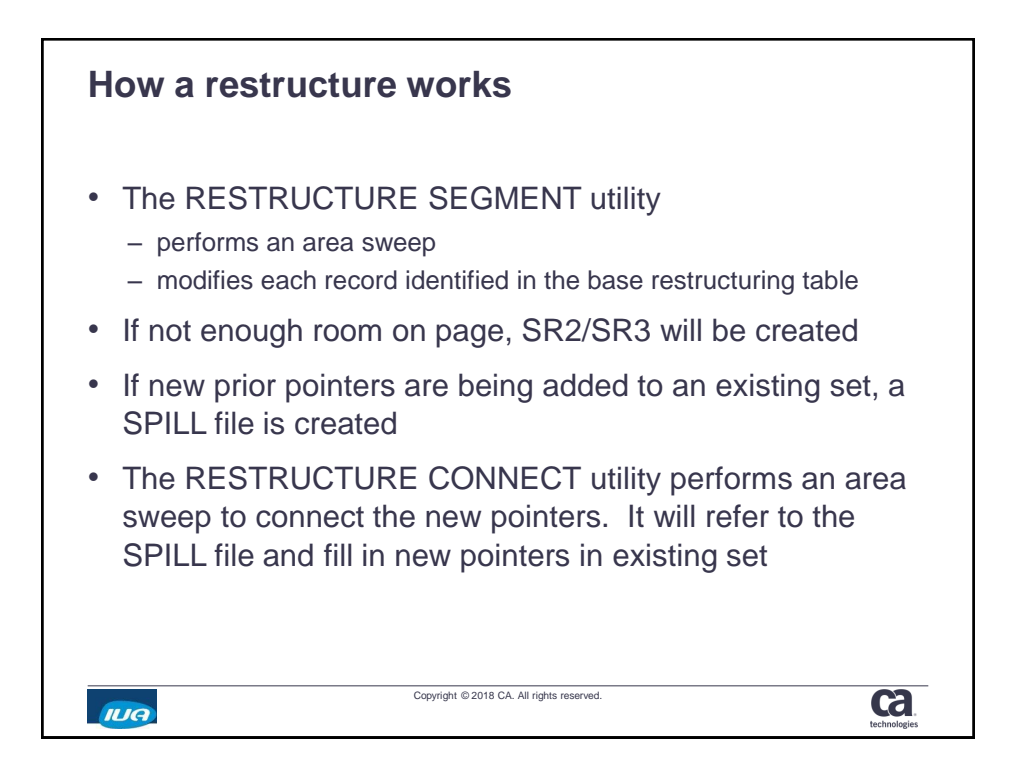

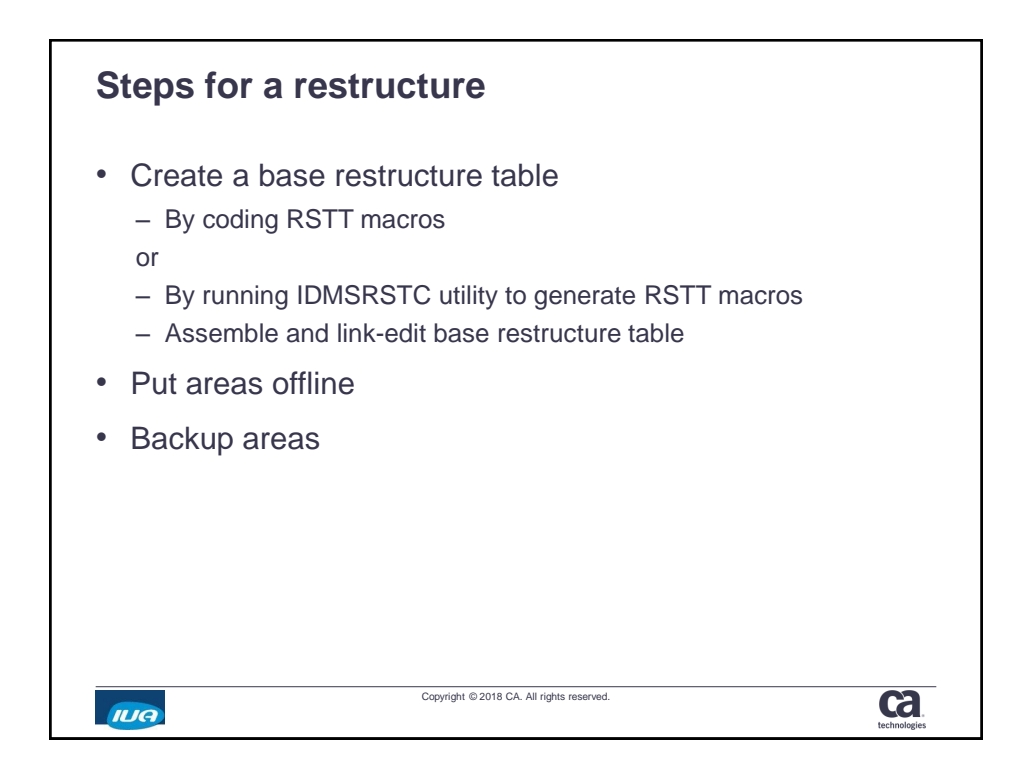

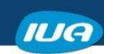

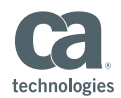

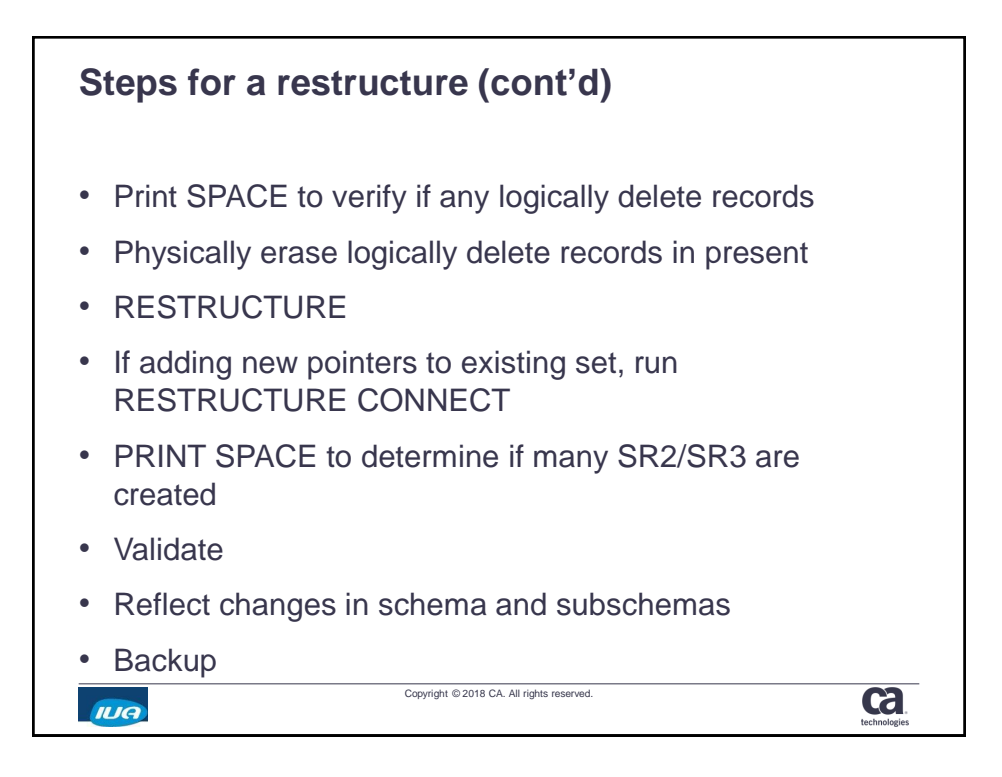

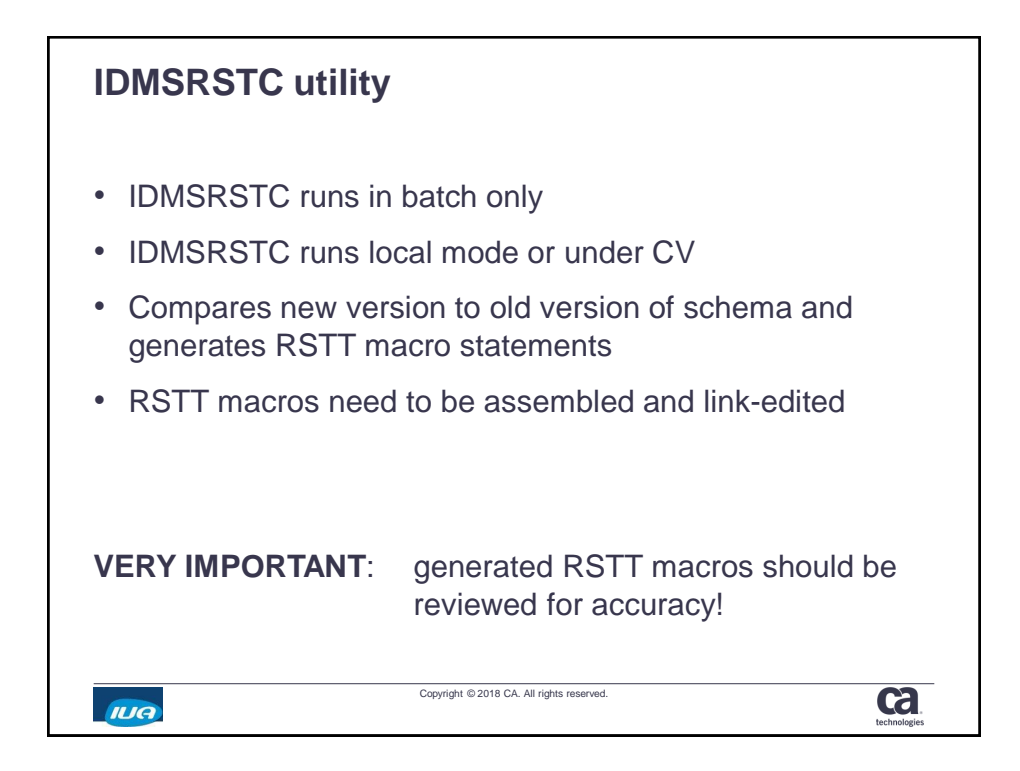

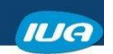

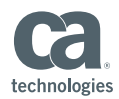

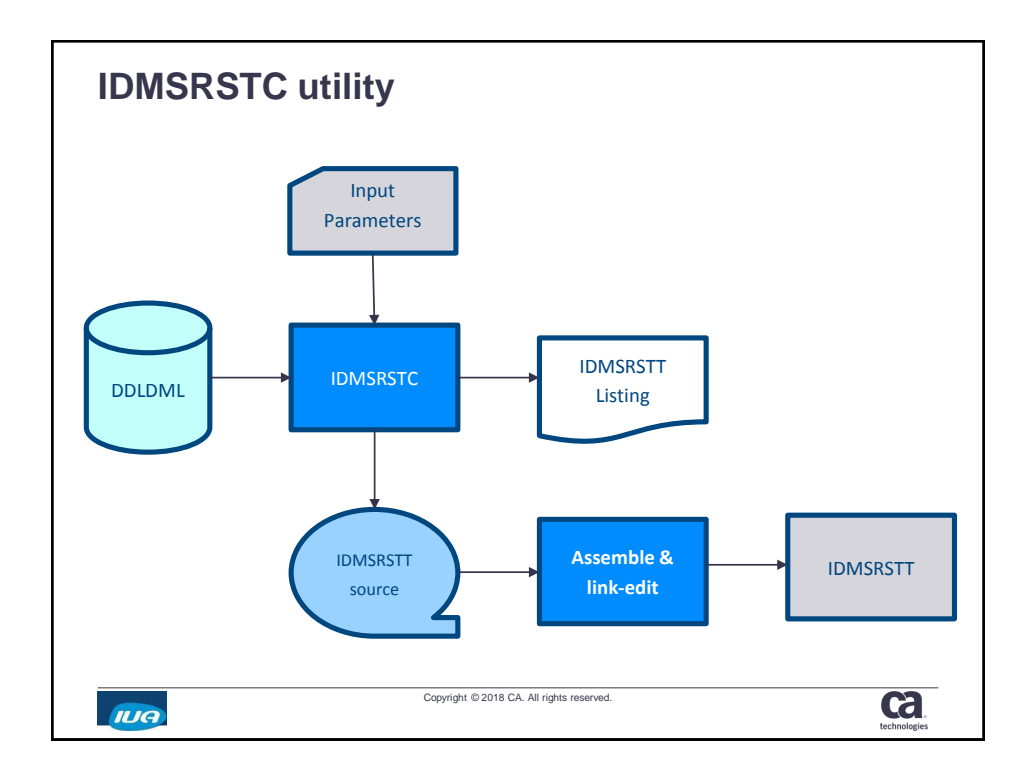

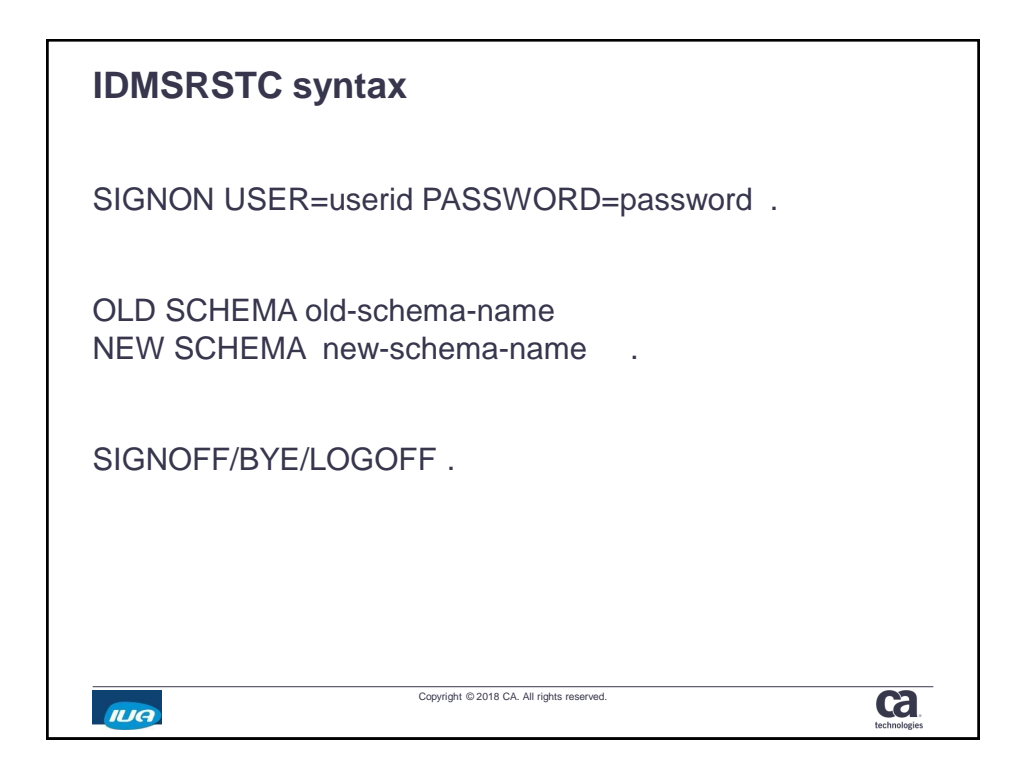

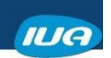

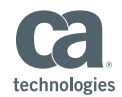

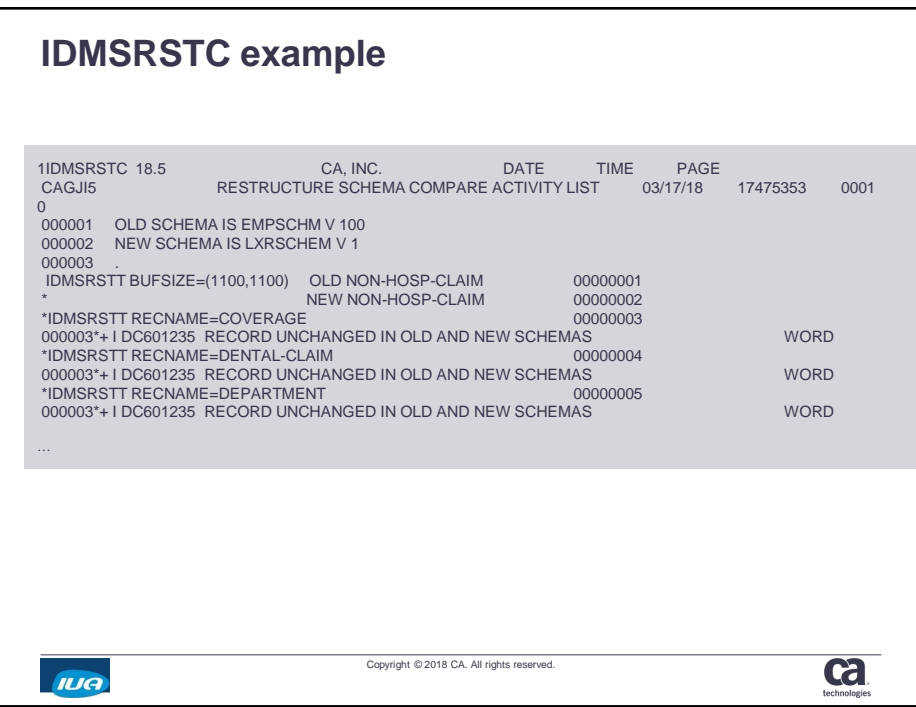

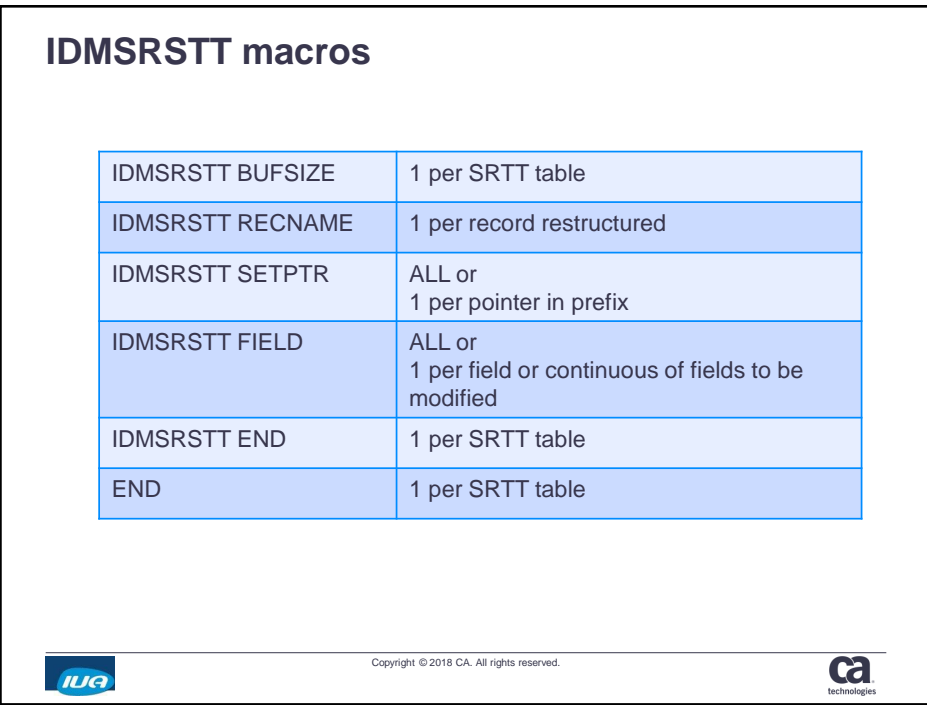

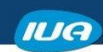

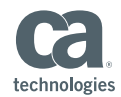

## **IDMSRSTT example**

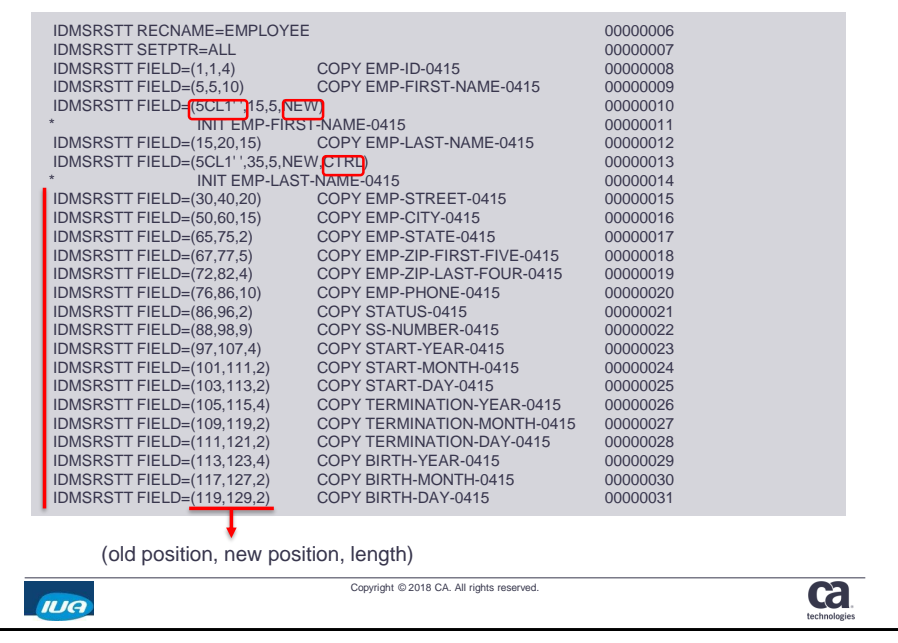

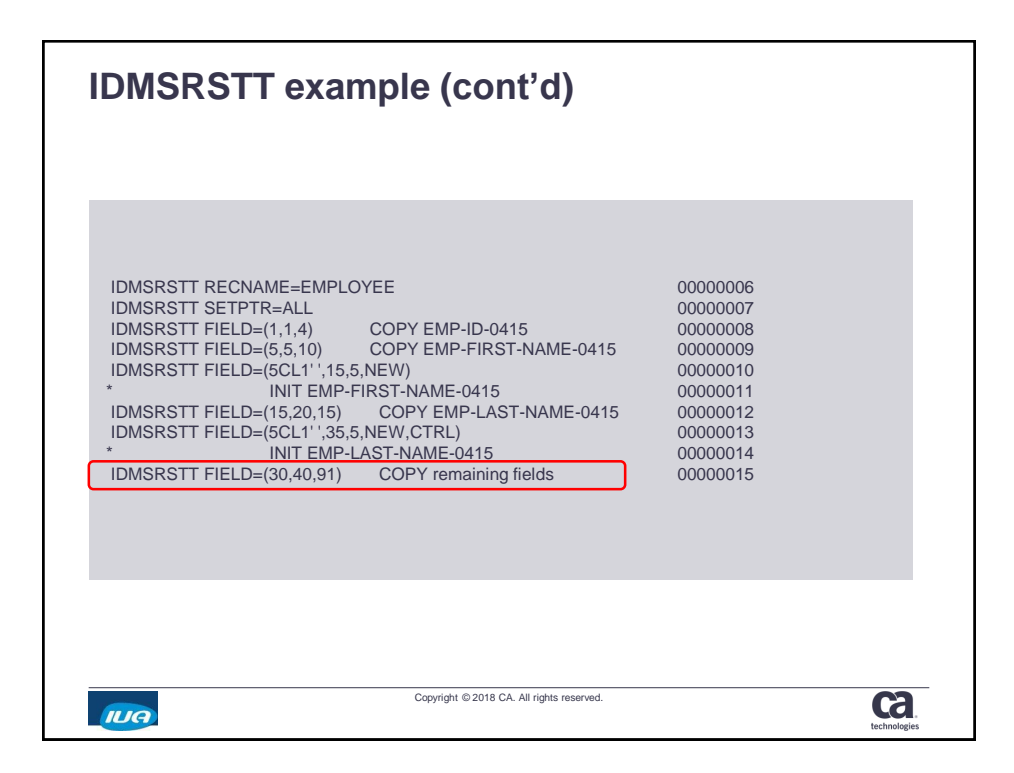

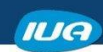

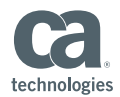

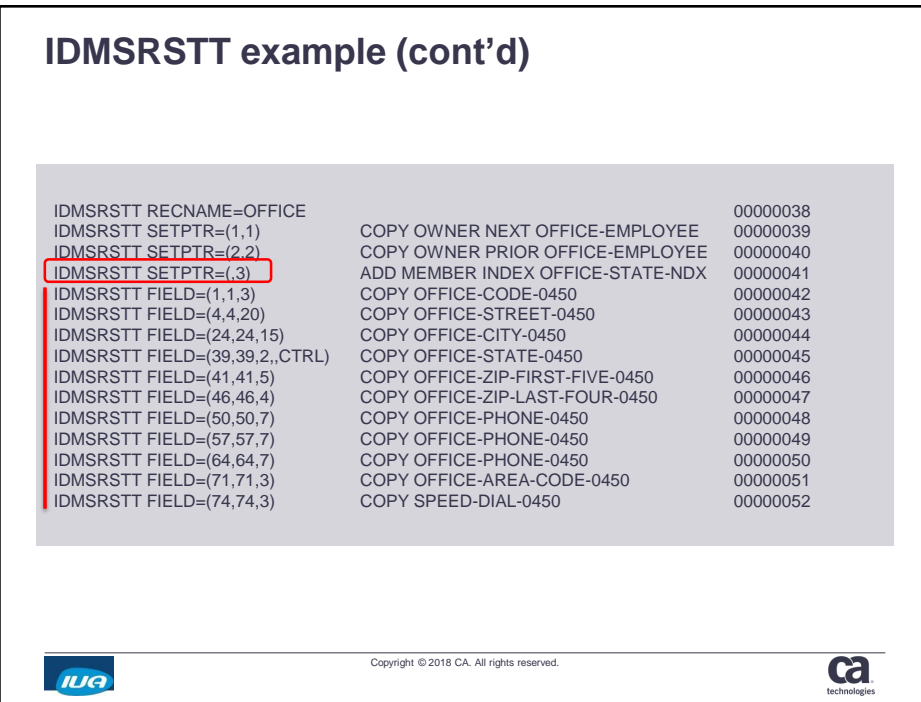

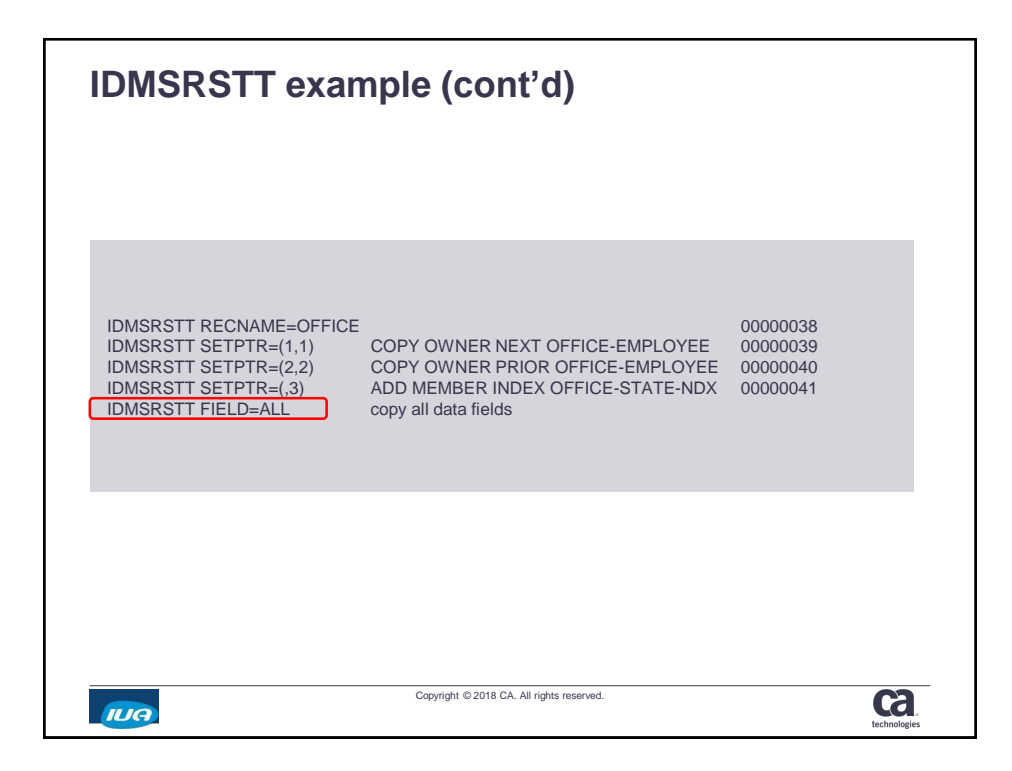

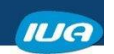

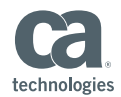

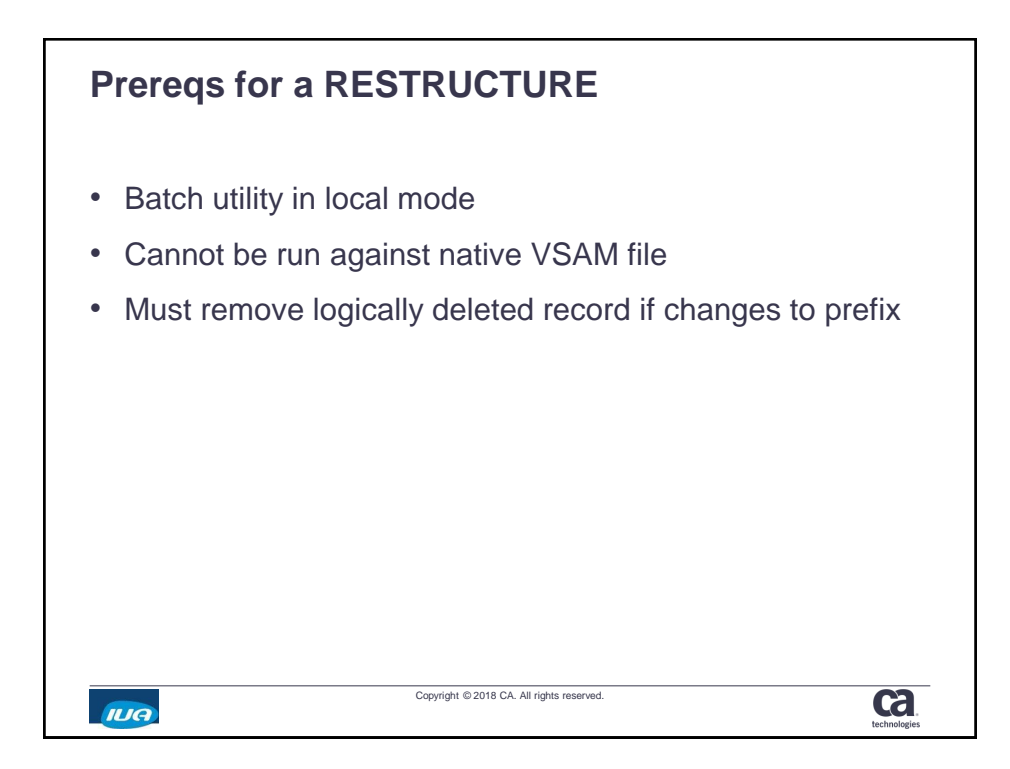

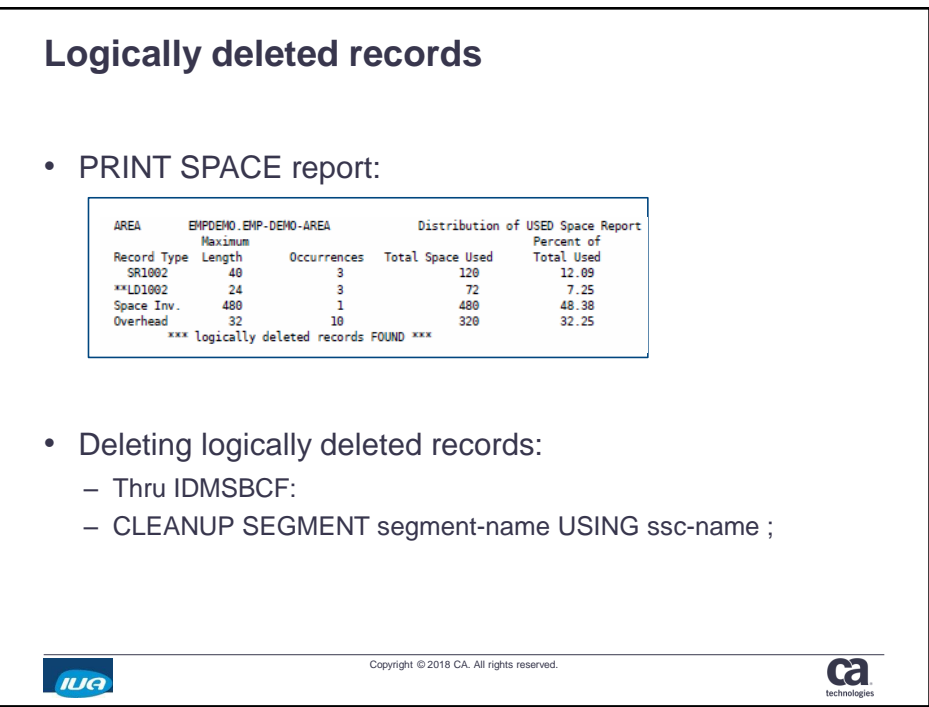

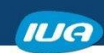

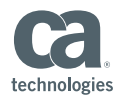

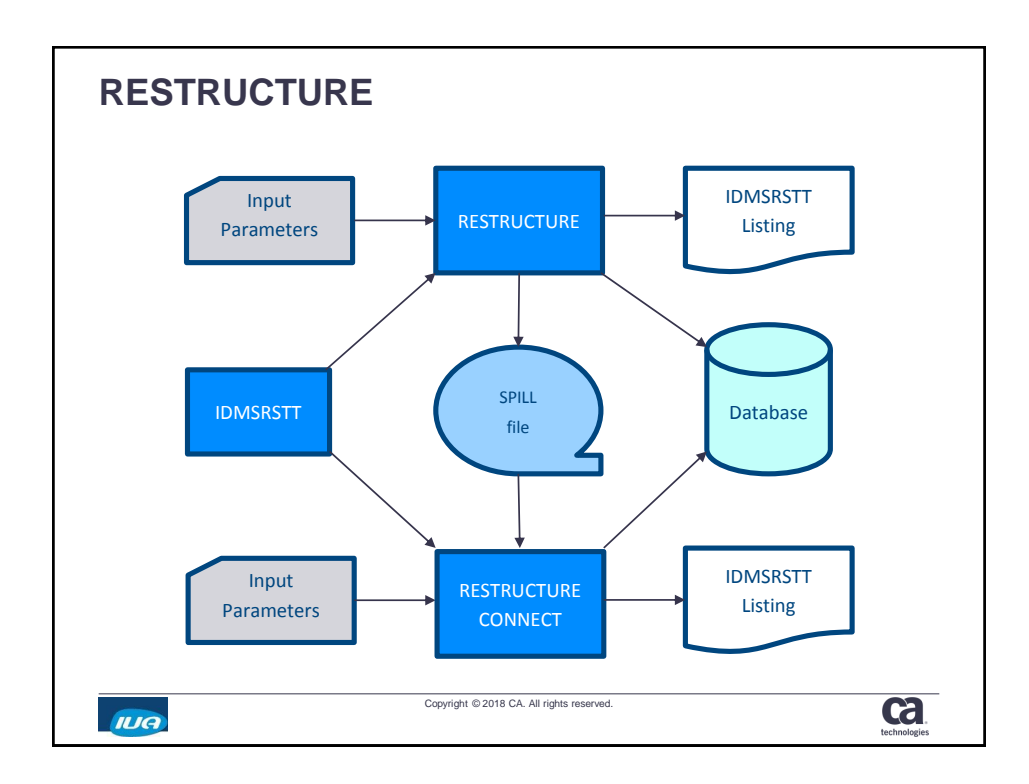

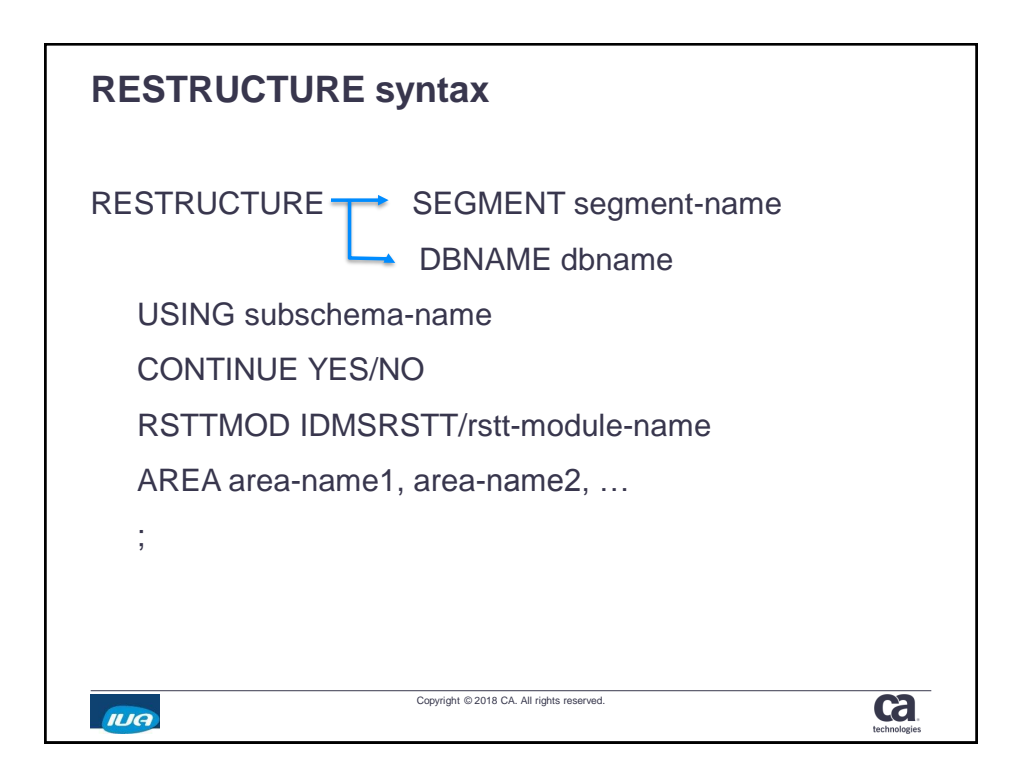

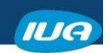

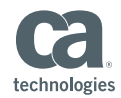

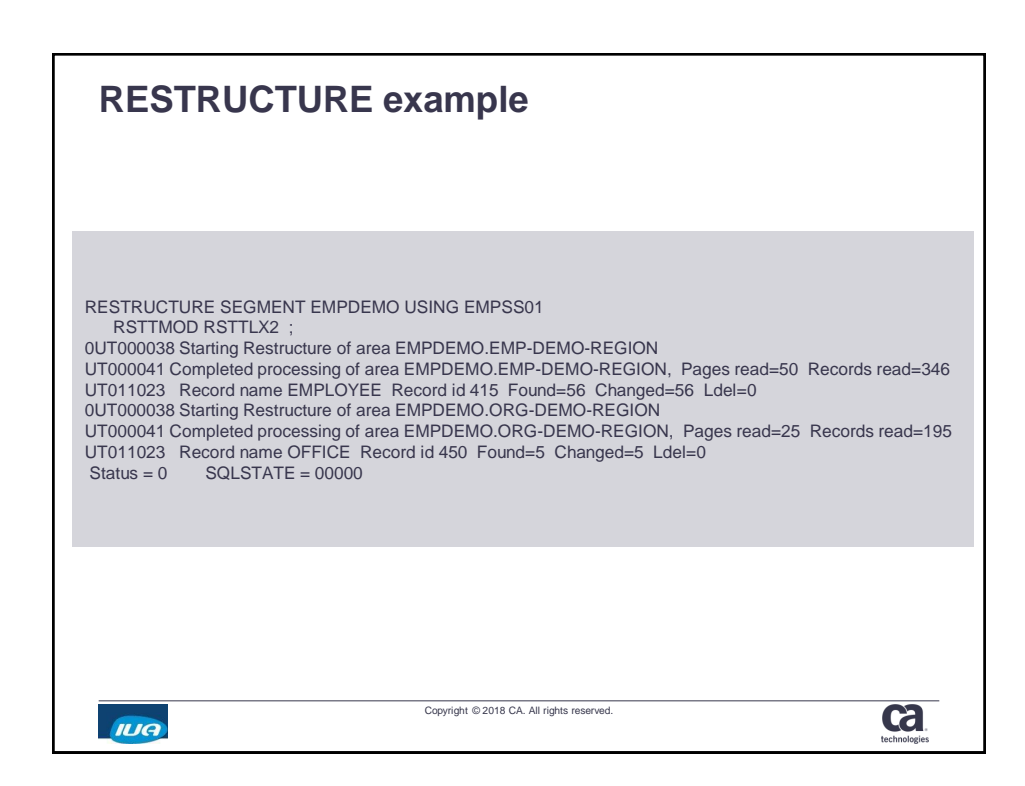

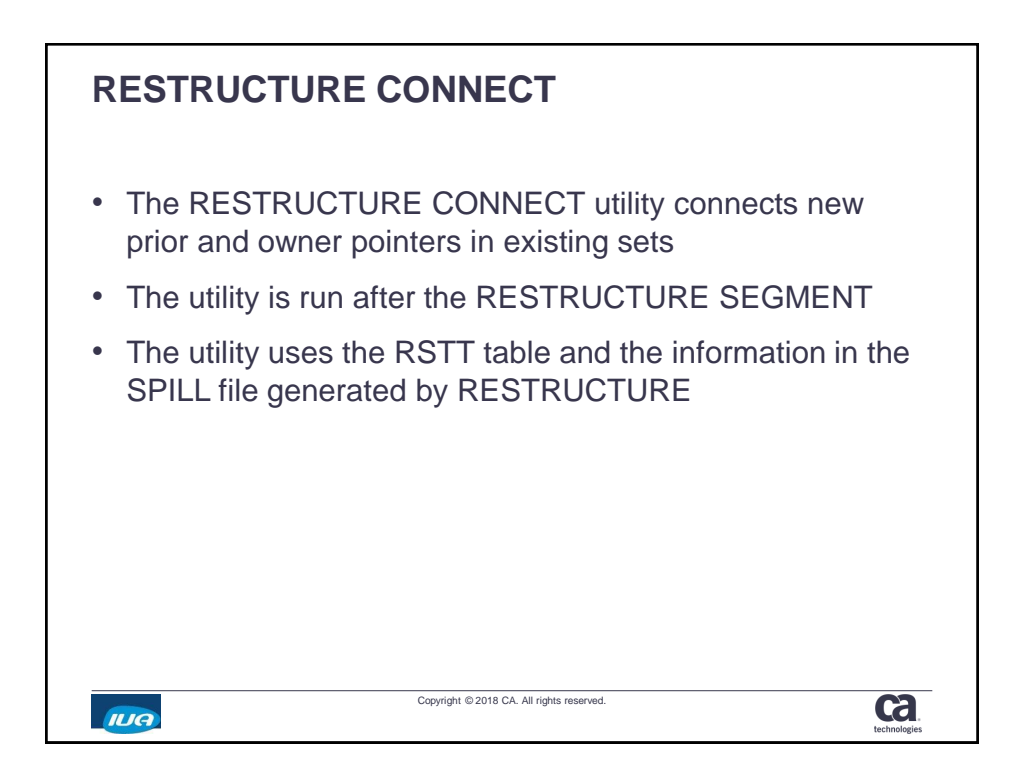

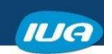

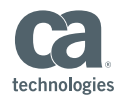

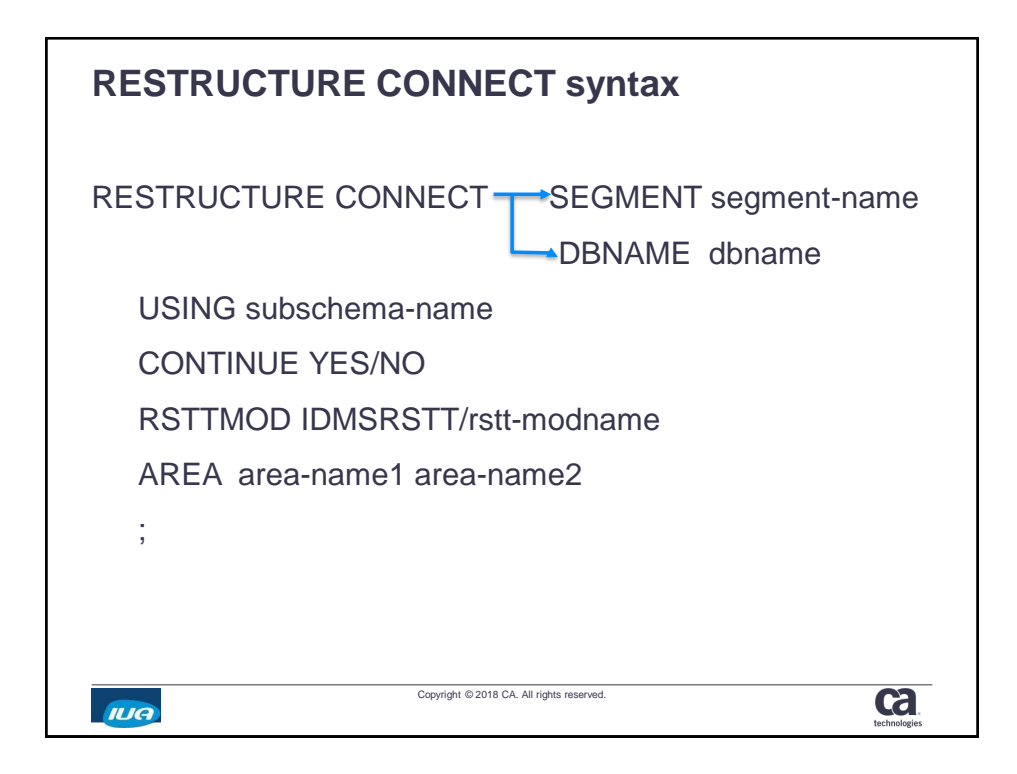

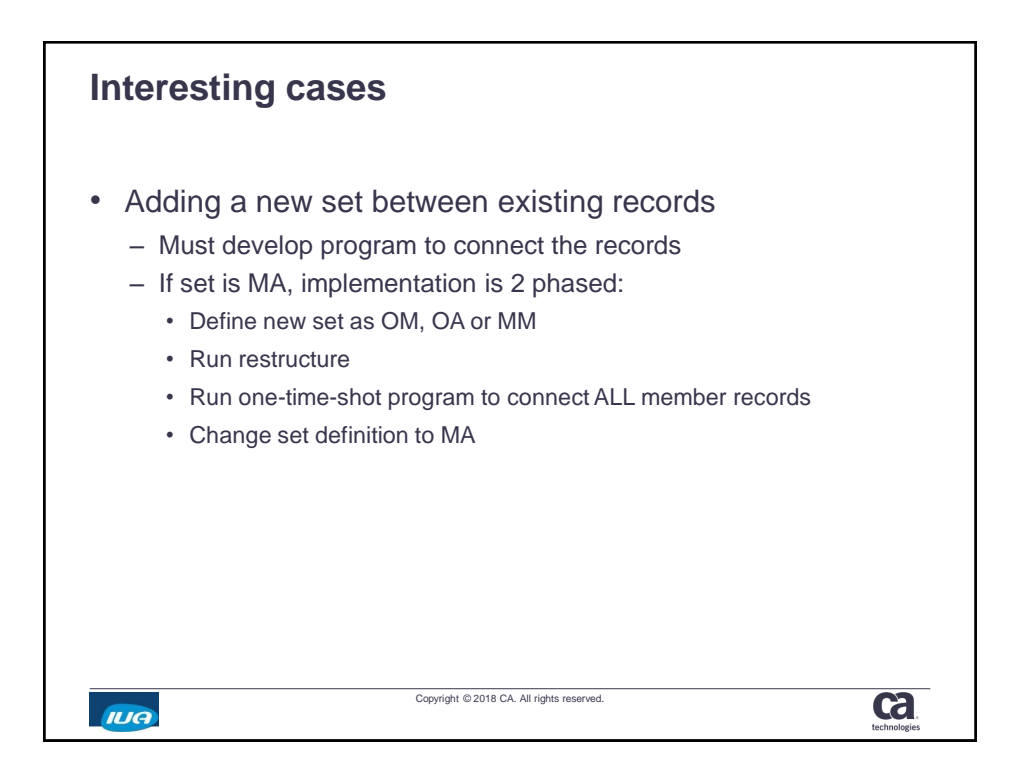

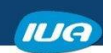

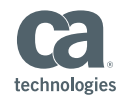

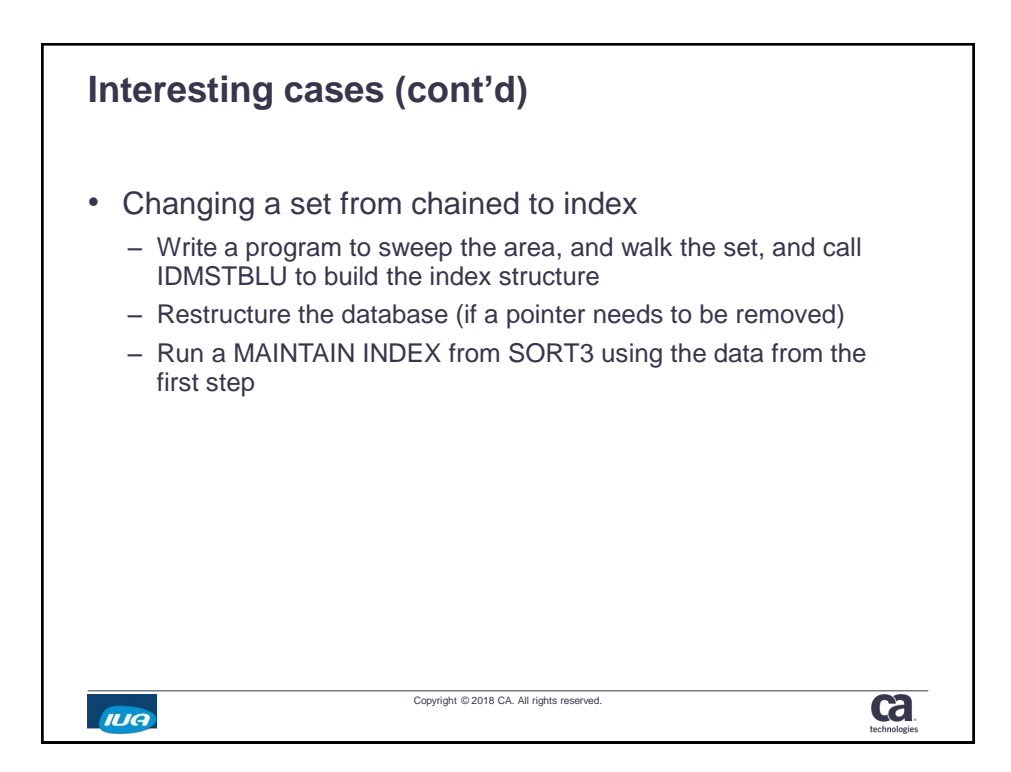

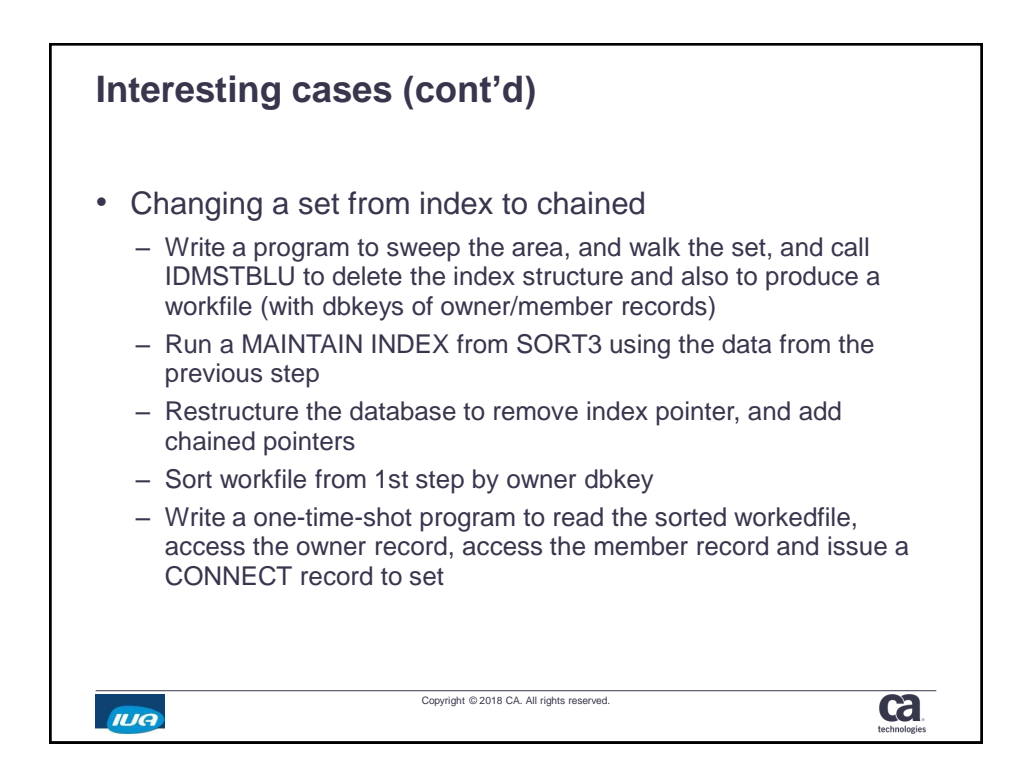

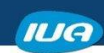

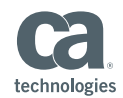

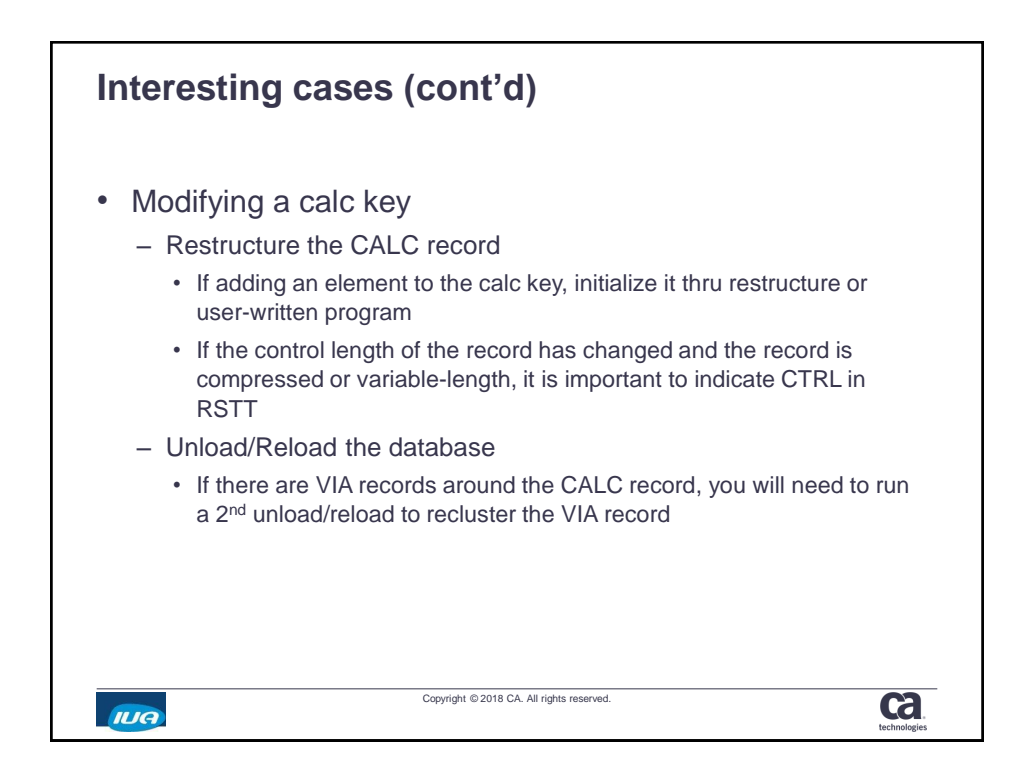

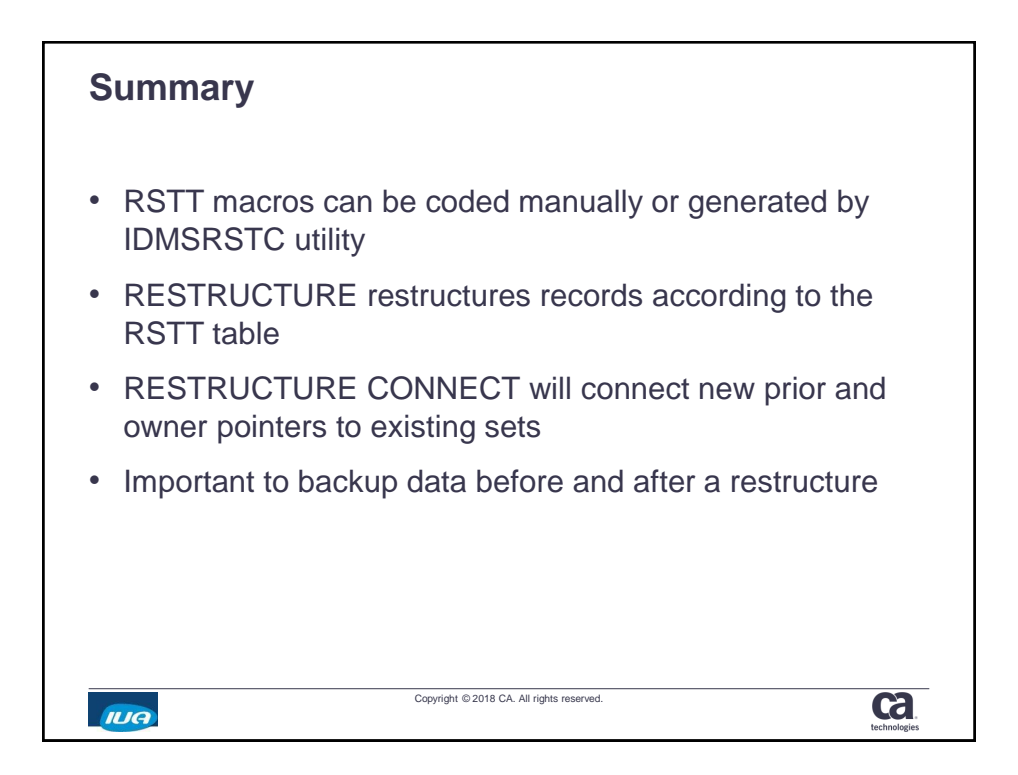

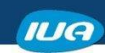

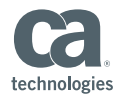

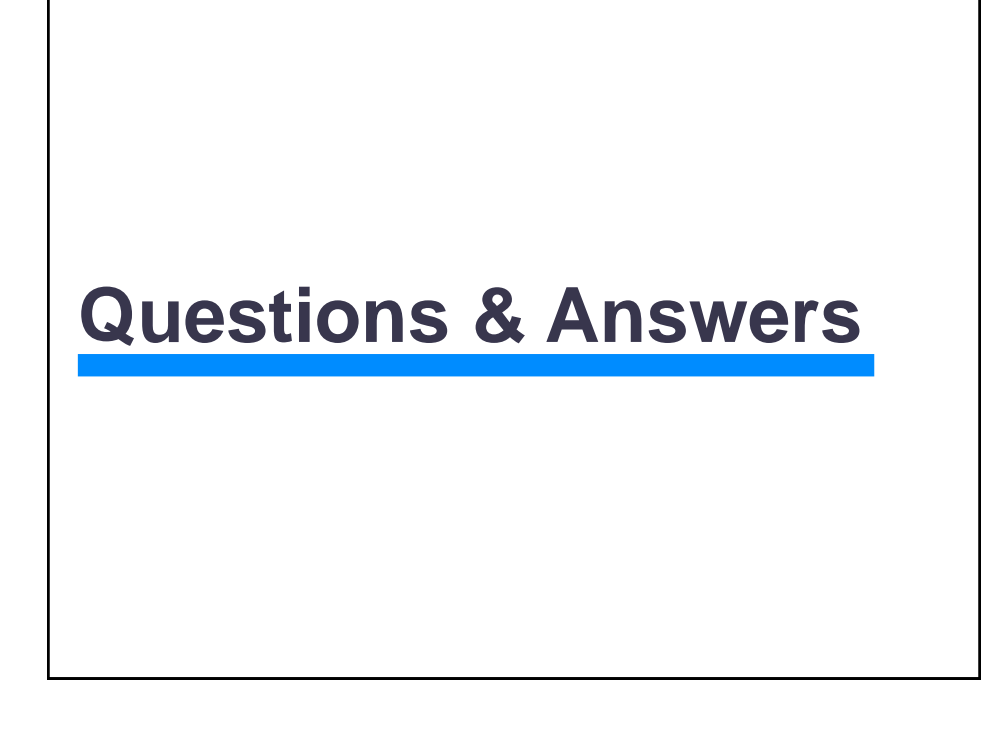

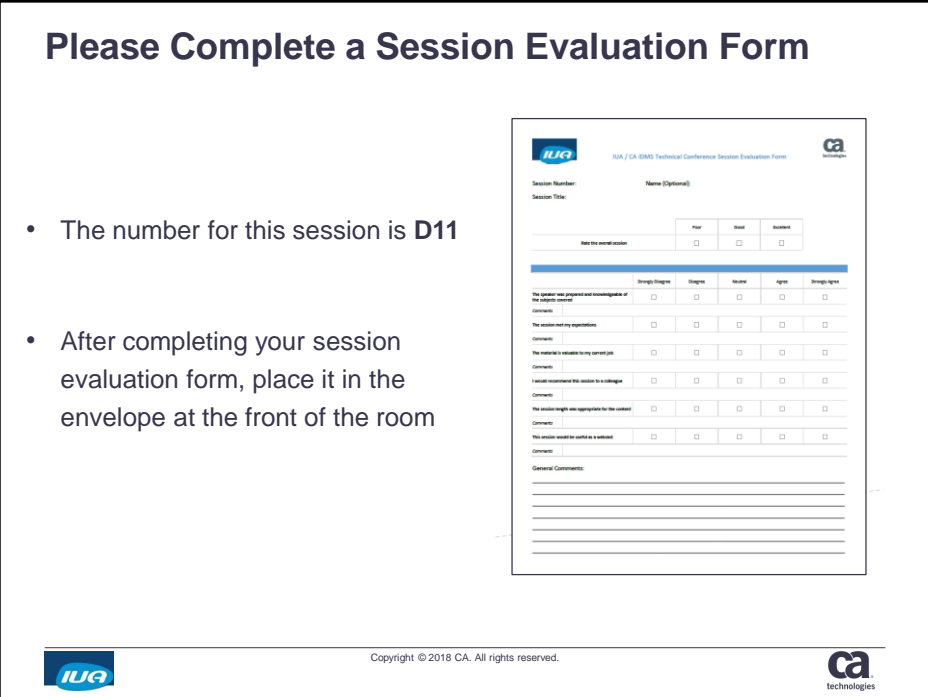